## **Cours** (6) **les Statistiques**

## **I. Les Définitions :**

ك

- **1. Le caractère : C'est la propriété étudiée dans une série statistique.**
- **2. L'effectif : C'est le nombre de fois répéter par la valeur du caractère.** ( )
- **3.** L'effectif totale : C'est la somme totale de tous les effectifs. (On la symbolise par N)
- **4. L'effectif cumule : d'une valeur c'est la somme de tous les effectifs qui sont inférieurs ou égale <sup>à</sup> cette valeur.**

Pr. BENSOLTANE FOUAD

- $\bf 5.$  **Fréquence :** d'une valeur c'est le quotient d'effectif de cette valeur sur l'effectif totale. (Fr*equence* =  $\frac{n}{\hbar}$  $\frac{n}{N}$
- **6. Fréquence cumule : c'est la somme de toutes les fréquences qui sont inférieurs ou égale <sup>à</sup> cette valeur.**
- **7.** Le pourcentage : c'est le produit de la fréquence par 100. (Pourcentage = Frequence  $\times$  100 =  $\frac{n}{\kappa}$  $\frac{n}{N}$   $\times$  100)

**Exemple : On considère les notes obtenues dans le contrôle 1 des MATHS pour les élevés de 3APIC.**

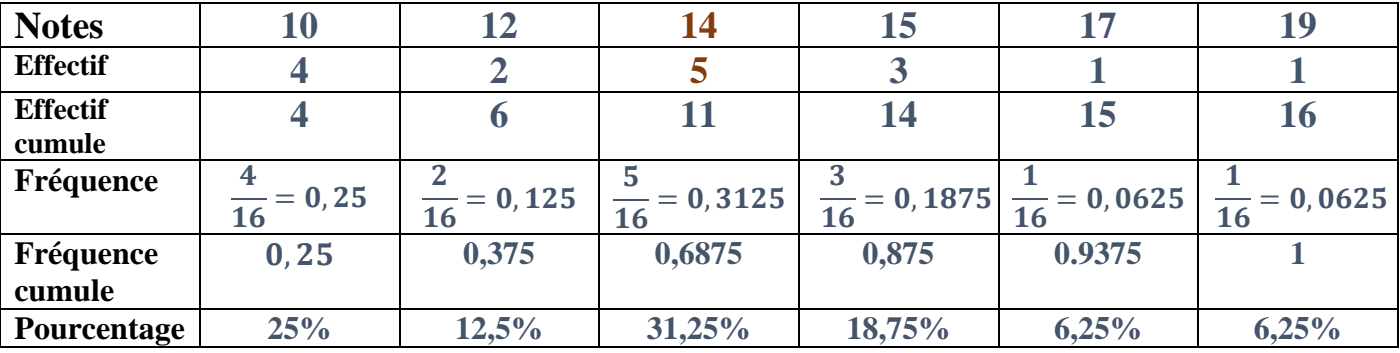

**II. Le mode : C'est le caractère qu'il a le plus grand effectif.**

**Exemple : 1. Déterminer le mode de cette série : C'est la note 14 car il a le plus grand effectif.**

**III. La moyenne arithmétique : C'est le rapport de la somme de tous les produits de** chaque caractère fois son effectif par l'effectif totale et on le note m.  $\left(m = \frac{x_1 \times n_1 + x_2 \times n_2 + x_3 \times n_3 + \dots}{N}\right)$  $\frac{2 + \lambda_3 \lambda_4 + \ldots}{N}$ **Exemple : 1. Calculer la moyenne :**  $m = \frac{(10\times4)+(12\times2)+(14\times5)+(15\times3)+(17\times1)+(19\times1)}{4}$  $\frac{13+11+13+17+17+19+11}{16}=\frac{215}{16}$  $\frac{213}{16}$  = 13,43

**IV. La médiane : M d'une série est la valeur qui partage le groupe étudié en deux sous-groupes de même effectif. Pour déterminer la médiane en calcule la division d'effectif totale sur 2 et on cherche dans l'effectif cumule quel caractère lui correspond.**

**Exemple : 1. Déterminer la médiane :** On a  $\frac{N}{2} = 8$  ; D'après le tableau d'effectif cumule la médiane est la note 14. **(a)**  $($  10.10.10.10.12.12.14.14 .14.14.14.15.15.15.17.19  $)$ 

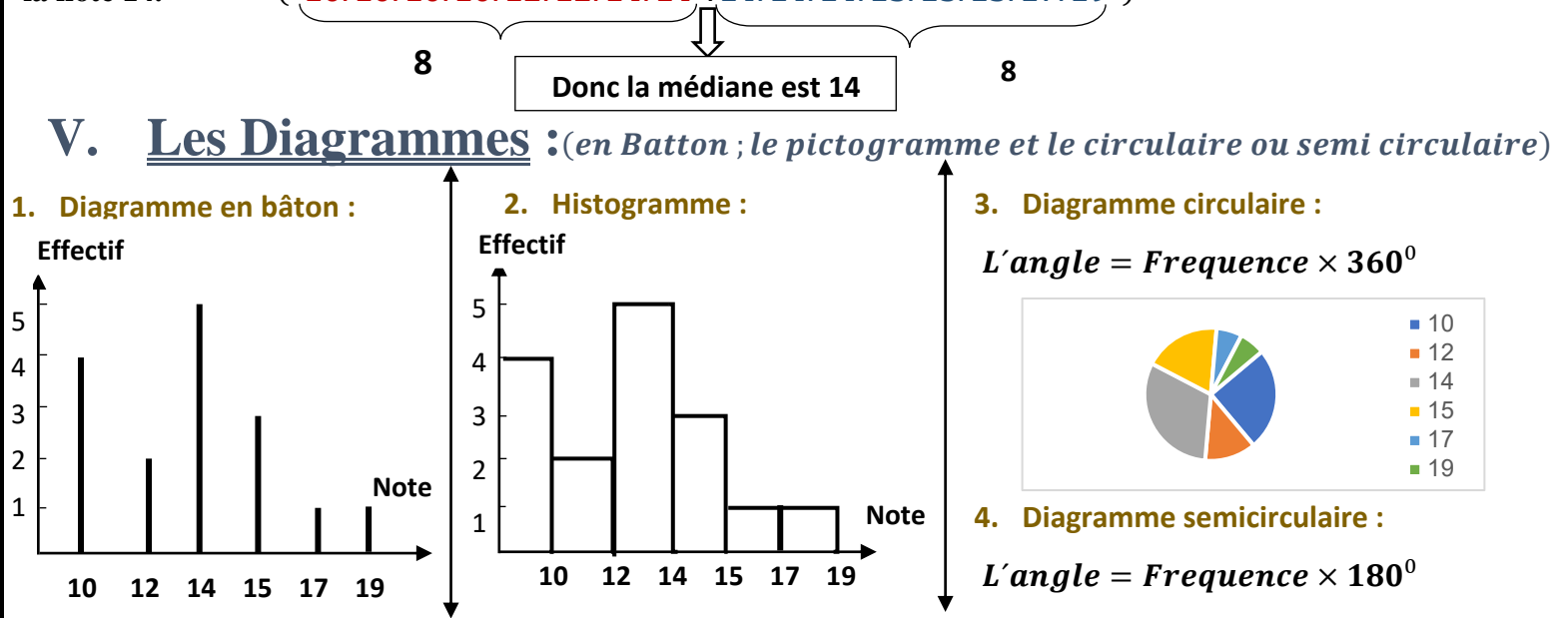